## **Wstęp do informatyki** Shell (cz.3)

# **Cudzysłowy, apostrofy, etc**

Podobnie do \$(...) działa \$(( ... )).

\$(( ... )) – wykonuje obliczenie wyrażenia arytmetycznego i podstawia wynik obliczenia z stdout.

 $>$  echo  $$((2+2))$  $\Delta$ 

#### **Zagadka:**

 $>$  echo  $$$  (( `seq -s '\*' 10' ))

Stara wersja to  $\S$ [ ... ] ale w przyszłych wersjach basha już takiej nie będzie.

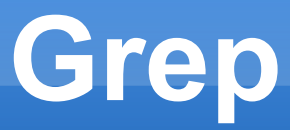

### *grep [opcje] pliki*

### Wypisz linie z plików/pliku pasujące do wzorca

```
> grep Usage *.sh 
> grep '^echo' *.sh # na początku linii
> grep 'do$' *.sh # na końcu linii
> grep [Ss]ortuj *.txt
> grep '[A-Z]....' *.txt # 5-literowe frazy
```
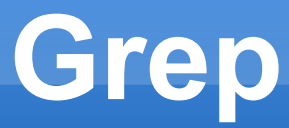

#### *> grep "\(Pawel\|Gorecki\)" /etc/passwd* > grep "Pawel" **-** # czytaj z std in

- > grep -l Wzorzec pliki # lista pasujących plików
- > grep -v Wzorzec pliki # pokaż niepasujące linie

### *Przekierowanie do cat. Zmienne są rozwijane (tutaj \$0):*

```
function Usage() 
{
```

```
cat << EOF
$0 [-h] [-c]-h – help
-c – copyEOF
```
}

### *Przekierowanie do cat, cd.*

```
cat << EOF > wazne.txt
Hello world!
Zajęcia z WI są świetne!
EOF
```
#### *sort*

### **Sortuj linie w pliku.**

Sortuj plik.txt, białe spacje oddzielają kolejne pola. > sort plik.txt

```
Sortuj numerycznie (-n), klucz to 1 pole.
> sort -n -k1 plik.txt
```
Klucz to 2 i 4 pole, separator to dwukropek > sort -t: -k2,3 plik.txt

Sortuj z pominęciem duplikatów > cat plik.txt | sort -u

#### *uniq*

### **Usuń sąsiadujące powtórzenia linii**

> uniq -u plik.txt

Często stosowane z sort – policz wystąpienia linii > sort plik.txt | uniq -c

Praca domowa:

> sort -u

Jak czytać z pliku? Odp. polecenie wbudowane read, które czyta jedną linię z wejścia i zapisuje do zmiennych. Separatory to białe znaki.

### *find*

### **Znajdź pliki.**

- > find -name '\*.txt'
- > find -name '\*.bak' -exec rm {} \;
- > find ! -name '\*.txt'
- > find -size +1000k
- $>$  find -size +1000k -exec ls -1 {} \;

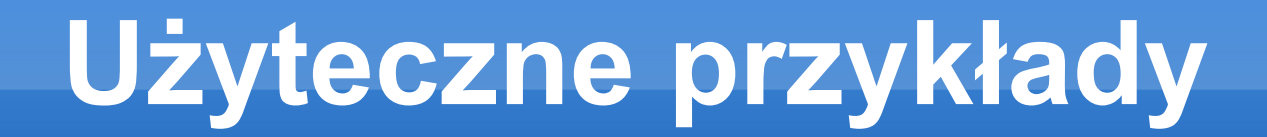

#### *cut*

### Wytnij kolumny (domyślny separator TAB)

Pokaż kolumny 1,3,4 z polecenia ls  $>$  1s  $-1$  | cut  $-f1$ , 3-4

Pokaż kolumnę 2, separator :  $>$  cut  $-f2$   $-d"$ :"